## LA TRAMPA LA FELICIDAD Book Free [pdf] Rar

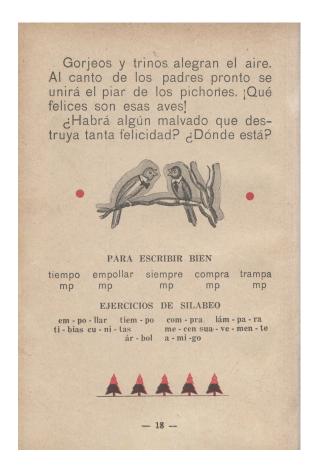

DOWNLOAD: <a href="https://tinurli.com/2iru4p">https://tinurli.com/2iru4p</a>

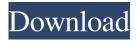

ebook online - roma historia de la filosofia.Q: Is it OK to ask about hardware changes in my question? I have a question about a game console and one of the first responses I received told me to ask about hardware changes in the questions themselves, not in a separate thread. As I understand it, asking for hardware changes isn't on-topic, and the general rule for asking about hardware is "not to ask about the hardware, but rather to explain your problem and show your work". So, can I ask about hardware changes in my question, or is that discouraged? A: Sure you can. Although not always possible, you can always add an answer that explains how you solved the problem, and if you have the hardware to do so, add an answer to show what you did. Q: How to fix a git branching model? I want to have a model where I'm always deploying to my origin master, but I want to also have a production branch where I can deploy stuff, in the same way as heroku does. The idea is that if I'm making a minor change to the production branch, I can deploy to my origin master. If I'm making a more major change, then I can make a commit to

production, and then when it is ready, I can deploy to my origin master. I'm not very familiar with git branching, so the method I want to go with may not even be possible. I could just make a production branch, put all my stuff there, then merge back to master, but that would result in two deploys whenever I make a change. You should just make a "production" branch. You can still merge to master, so that people can take master and merge to production, and then deploy from there. To prevent a merge commit being created every time, you should rebase master on production: git checkout production git rebase master (assuming you have not already pushed to master) How to get content between two tags using T-SQL I have a column of text and I'd like to find a way to extract the content between the first / and the last / in the column. The string of the column will look something like this: TITLE: 82157476af

## Related links:

keygen AutoCAD 2010 activation
EuroTruckSimulator2RoadtotheBlackSeaAtivadordownload
Mihailo Lalic Leleiska Gora Pdf Download